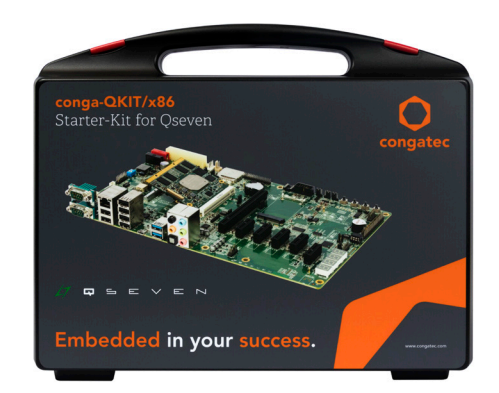

# conga-QKIT/x86

Starter Kit for Qseven x86 Modules

*Quick Start Guide* 

Revision 1.3

### **General Information**

To reduce the risk of personal injury, electric shock or equipment damage, users must observe the following instructions before connecting and operating the congatec Qseven Starter Kit (conga-QKIT/x86).

#### 1.1 Safety Instructions

- To prevent overheating:
	- Use recommended cooling solution to ensure optimal heat dissipation
	- Do not exceed the stipulated operating temperature range
	- Make sure the product is provided with sufficient ventilation.
	- Do not place the product on a heat sensitive surface
- Moisture or liquids that penetrates the starter kit can cause electric shocks or short circuit:
	- Operate the product indoors.
	- Do not use the product in a wet or damp environment.
	- Never let liquids get inside the product.
- Operate the product only from an electrical outlet with the correct power source as indicated on the power supply.

### 1.2 Handling and Maintenance

- The conga-QKIT/x86 contains sensitive components and should only be opened by qualified technical personnel.
	- Do not open or handle the product except at an electrostatic-free workstation
	- Do not ship or store the product near strong electrostatic, electromagnetic, magnetic, or radioactive fields unless the device is contained within its original manufacturer's packaging.
- Unplug the product before dusting or cleaning.
	- Use a damp cloth to clean the product.
	- Do not use liquid/aerosol cleaners or magnetic/static cleaning devices.
- Ensure all boards are aligned correctly during attachment to prevent the connector pins from bending.
- Dispose of used batteries according to the local environmental regulations.

### 2 Introduction

This guide briefly describes the conga-QKIT/x86 and how to install, configure and operate it.

#### 2.1 Product Overview

The conga-QKIT/x86 provides manufacturers and enthusiasts the ability to quickly evaluate Qseven modules. The starter kit contains amongst other components, the conga-QEVAL/2.0 evaluation carrier board.

The conga-QEVAL/2.0 evaluation carrier board provides all the interfaces necessary for designing a Qseven application. Its DIP switches and jumpers are configured by default for x86 modules (standard operation).

**Note** 

- *1. The conga-QKIT/x86 is for evaluation or development purposes only and is provided "as is".*
- *2. The conga-QKIT/x86 supports various congatec Qseven modules. You can find the user's guide for the modules at www.congatec.com/products/qseven.html*

#### 2.2 Default Settings

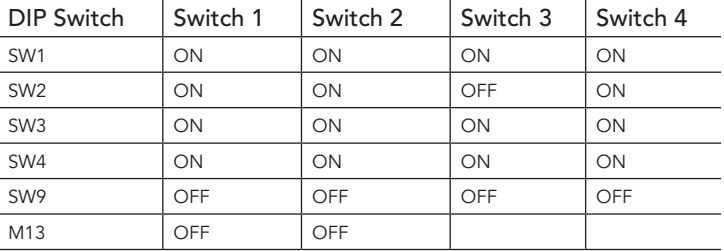

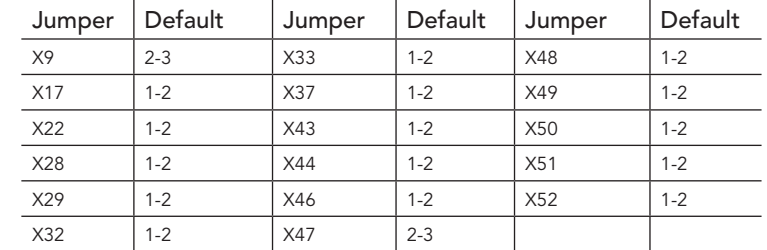

#### 2.3 What is in the Package?

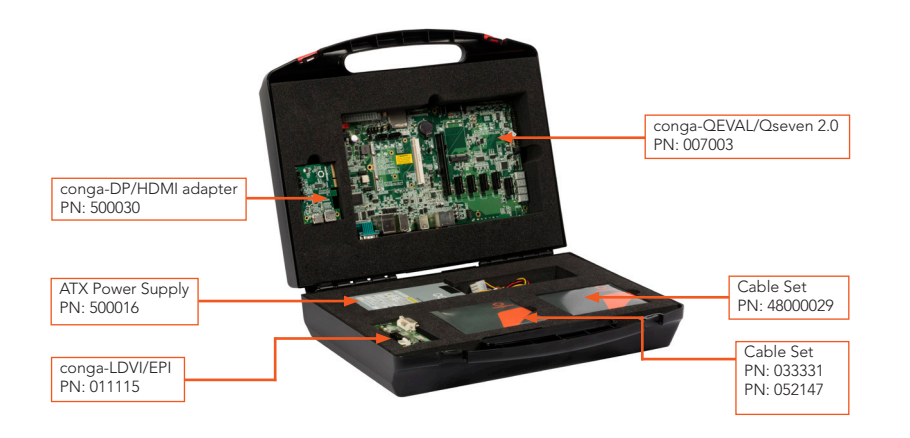

The conga-QKIT/x86 (PN:077455) package includes the following items:

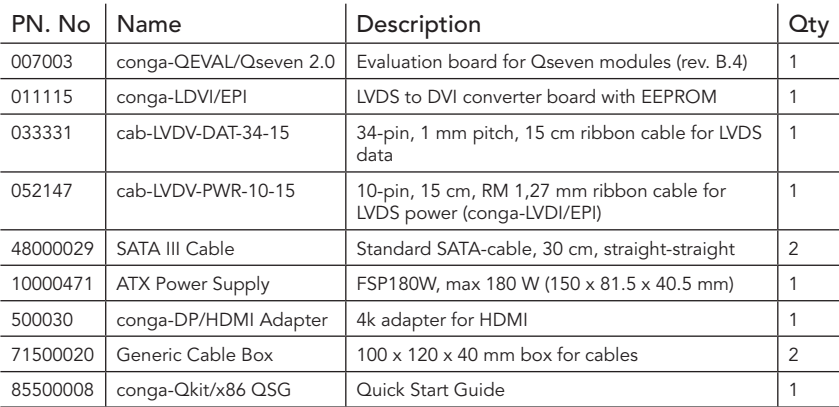

#### **O** Note

- *1. The number of USB ports the kit supports depends on the USB configuration of the module. See the User's Guide of the conga-QEVAL/Qseven 2.0 and the respective module for supported USB configurations.*
- *2. The LVDI adapter supports resolutions up to 1280 x 1024 @ 1 x 24 bit*

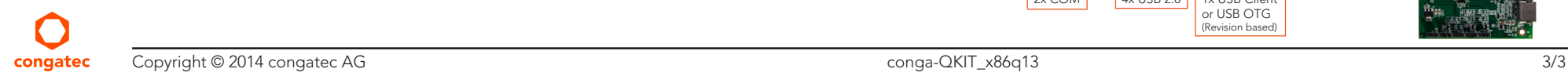

## 3 Hardware

### 3.1 Setup

- 1. Attach the congatec Qseven/x86 module to connector CN1 on the carrier board.
- 2. Install the appropriate cooling solution for the Qseven module.
- 3. Attach display monitor:
	- for HDMI display output, attach the conga-DP/HDMI adapter to connector X15 on the carrier board.
	- for DVI display output, attach the conga-LDVI/EPI data cable to connector X41 and the power cable to connector X42, on the carrier board.
- 4. Attach other necessary peripherals.
- 5. Attach ATX power supply to connector X26 or 12 V power supply to connectors M8 and M9, on the carrier board.
- 6. Press the power button to turn on the system.

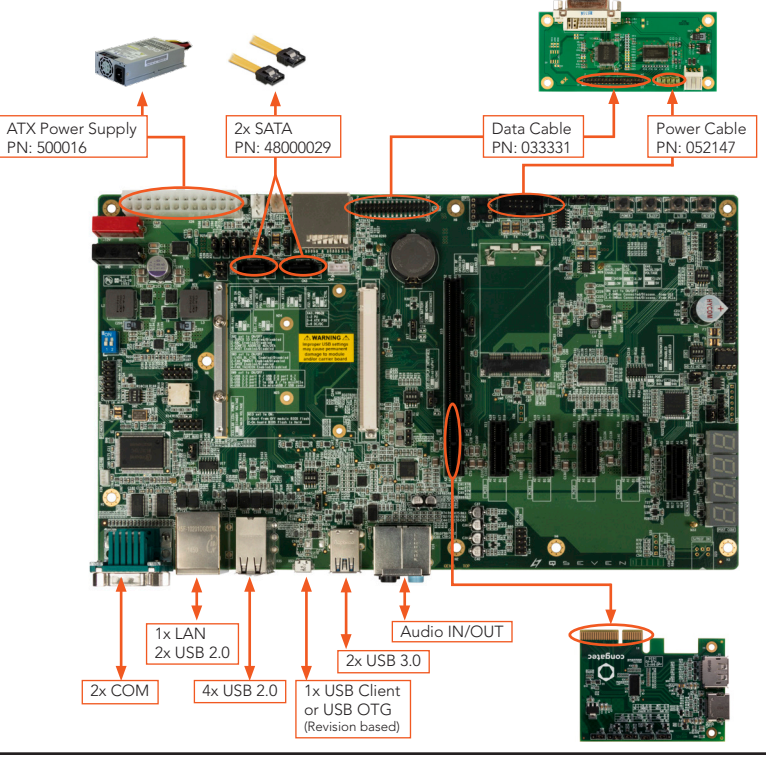